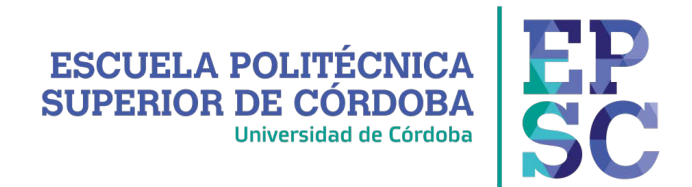

## **Solicitud de Modificación de Matrícula**

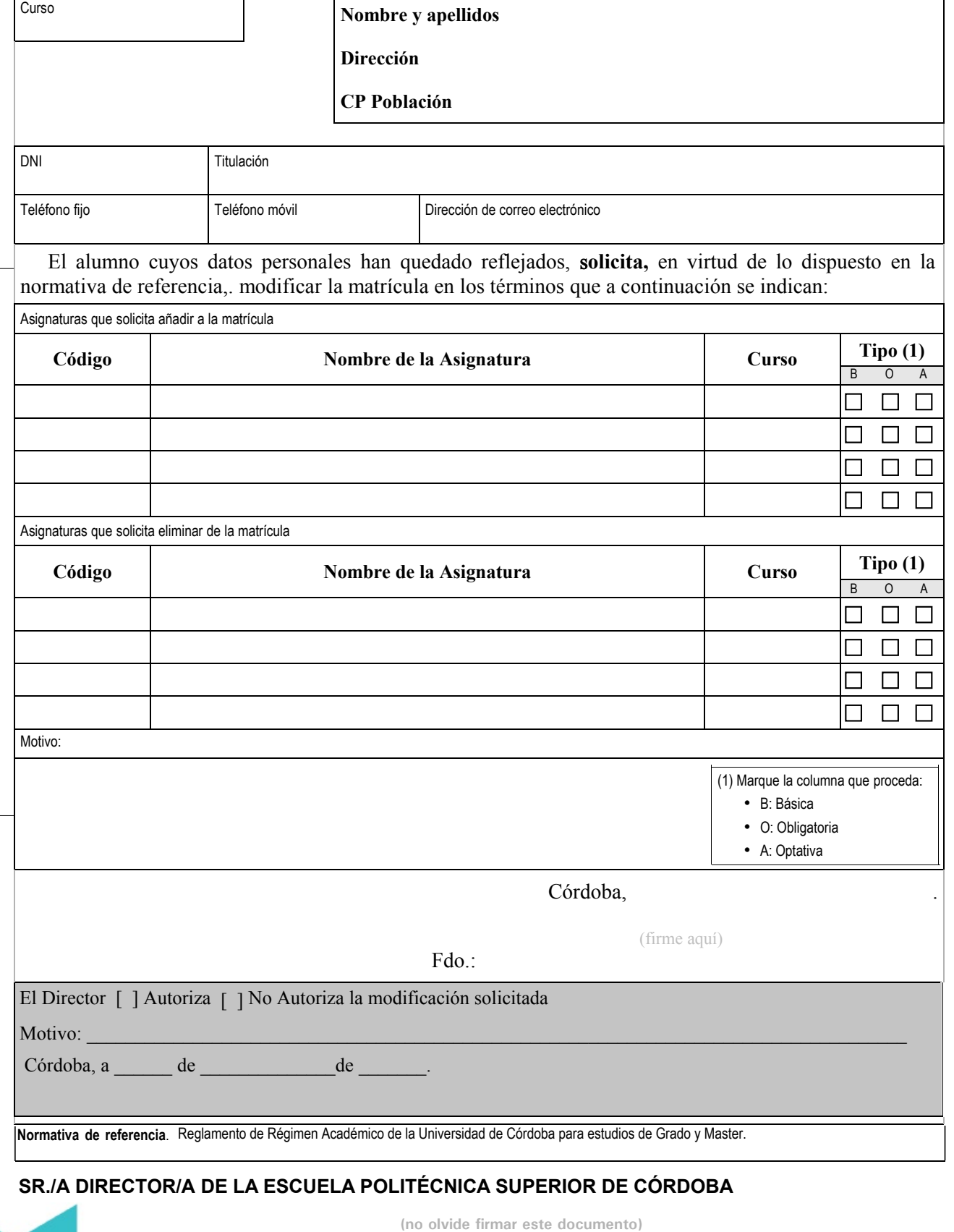

## **SR./A DIRECTOR/A DE LA ESCUELA POLITÉCNICA SUPERIOR DE CÓRDOBA**

**(+34) 957 21 83 15 / (+34) 957 21 83 20 - direccioneps@uco.es Campus Univ. de Rabanales, Ctra. Madrid-Cádiz Km. 396 14071 Córdoba - www.uco.es/eps**

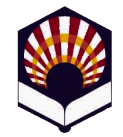